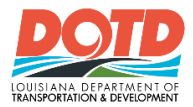

# *DOTD Sidra Parameters: Required Settings*

## Model Settings

#### Site Input Menu

- Sidra Standard
- Same as Signalised Intersections
- Exclude Geometric Delay
- Queue Blockage 5%
- Cross-check capacity model settings shown to the right for proper settings of options.

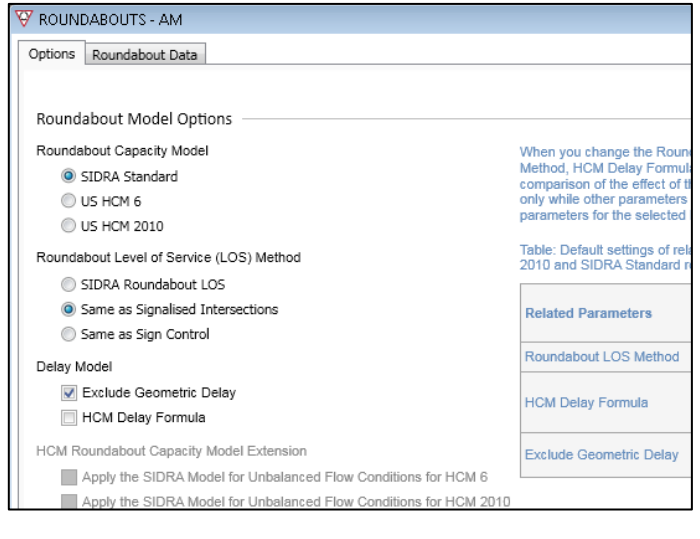

## Geometric Parameters

*NOTE: Geometric Parameters are for analysis only. Design engineering is required to verify the actual geometry of the roundabout.*

#### Environmental Factor

1.1 for Design Year

#### Single Lane Roundabout

- $\bullet$  Circulating Width = 20 Ft
- Minimum Island Diameter = 70 Ft
- Inscribed Diameter = Program
- Entry Radius = 100 Ft
- Entry Angle = Default

### Double Lane Roundabout

- Circulating Width =  $30$  Ft  $32$  Ft
- Minimum Island Diameter = 115 Ft
- Inscribed Diameter = Program
- Entry Radius = 100 Ft
- Entry Angle = Default

## Demand and Sensitivity

- Analysis objective: Final Year
- Growth Model: Compound
- Number of Years: 20 (dependent on project)
- Results for: Intersection Vehicles

This correspondence and the information contained herein is prepared solely for the purpose of identifying, evaluating and planning safety improvements on public roads which may be implemented utilizing federal aid highway funds; and is therefore exempt from discovery or admission into evidence pursuant to 23 U.S.C. 407.

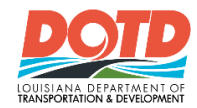

## Sequence Data

To compare a roundabout to a signal, the optimum phasing sequence should be developed using an approved signal timing software and the results put into Sidra as User-Given data in the respective tabs.

To use the signal comparison, open *Phasing & Timing* in the *Site Input Menu* and input the cycle length, phasing and split time in the necessary tabs to manually match the optimum phasing sequence already developed. See Timing Option and Sequence Editor tabs example below:

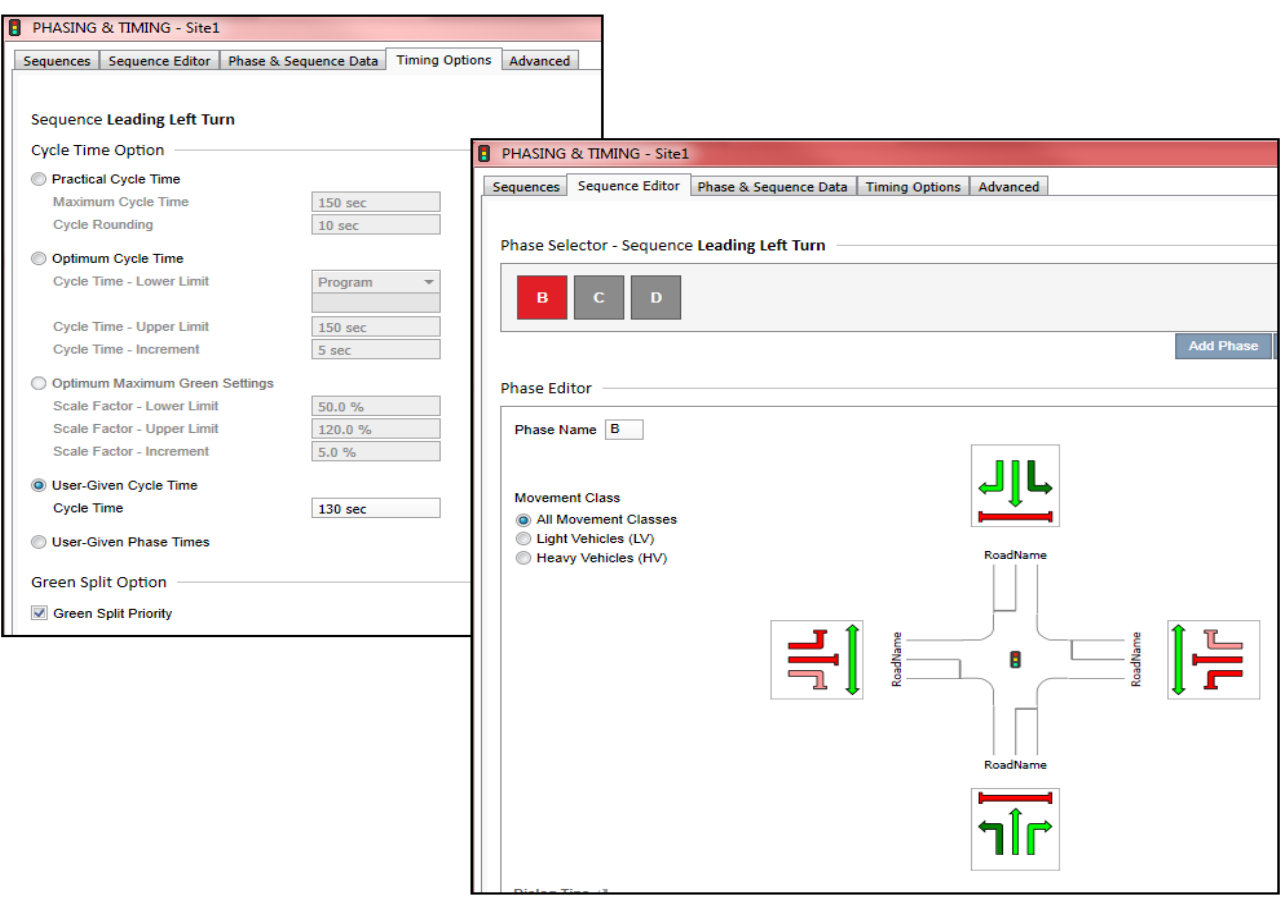

This correspondence and the information contained herein is prepared solely for the purpose of identifying, evaluating and planning safety improvements on public roads which may be implemented utilizing federal aid highway funds; and is therefore exempt from discovery or admission into evidence pursuant to 23 U.S.C. 407.